## Package 'rxSeq'

December 1, 2016

Type Package

Title Combined Total and Allele Specific Reads Sequencing Study

Version 0.99.3

Date 2016-11-30

Author Vasyl Zhabotynsky [aut, cre], Wei Sun [aut], Fei Zou [aut]

Maintainer Vasyl Zhabotynsky <vasyl@unc.edu>

#### Description

Analysis of combined total and allele specific reads from the reciprocal cross study with RNAseq data.

Depends MASS,VGAM,numDeriv

License GPL  $(>= 2)$ 

LazyLoad yes

LazyData yes

Encoding UTF-8

NeedsCompilation no

Repository CRAN

Date/Publication 2016-12-01 12:45:14

### R topics documented:

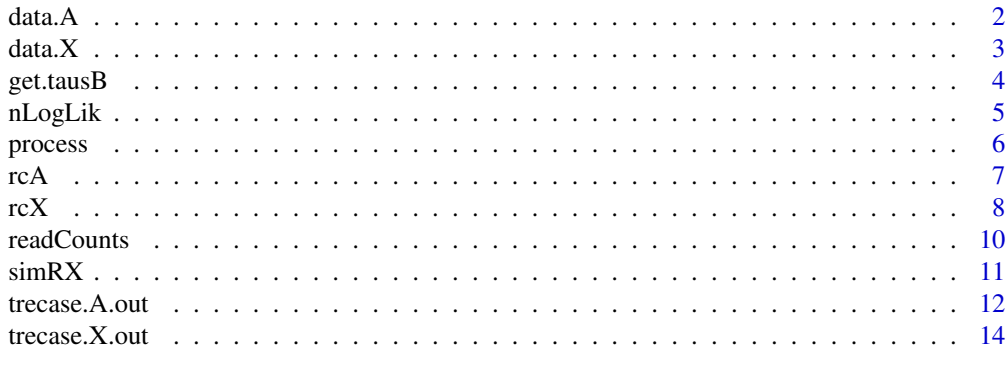

**Index** and the contract of the contract of the contract of the contract of the contract of the contract of the contract of the contract of the contract of the contract of the contract of the contract of the contract of th

<span id="page-1-1"></span><span id="page-1-0"></span>

This data set provides with example of experimental data for a subset of autosomal genes. The full model requires a combination of total read counts  $(y)$  - all the reads belonging for a gene, and finding out which of these reads we can specifically attribute to allele A or allele B - allele specific counts (n), separately the reads attributed specifically to allele B (n0B). Also, it includes the other data pieces to fit the model: kappas - total number of counts for each mouse, on log scale, index specifying which cross each mouse belongs to, and geneids - Ensembl ids of genes. They, as well as the datasets simulated with simRX can be fitted using proc.trecase.A or proc.trec.A.

#### Value

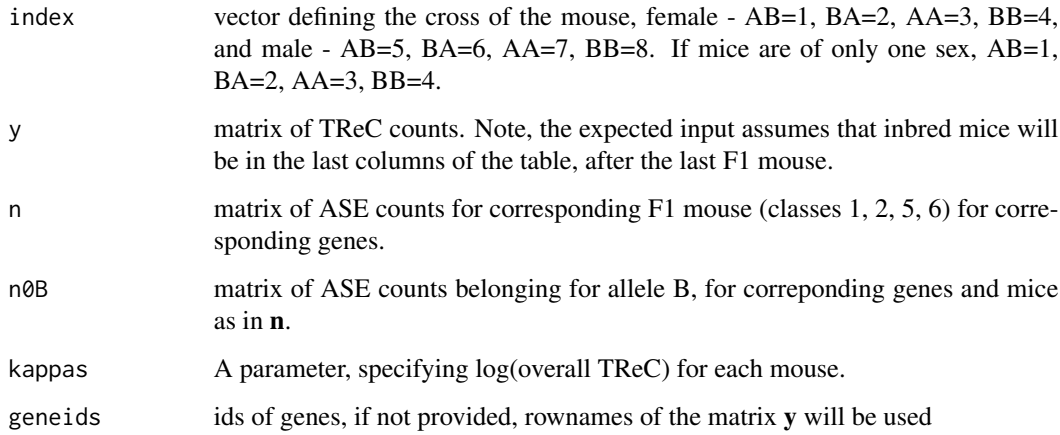

#### Author(s)

Vasyl Zhabotynsky vasyl@unc.edu

#### See Also

[process](#page-5-1),[readCounts](#page-9-1).

#### Examples

# see total read counts (TReC) for first 2 autosomal genes of a data example: data.A\$y[1:2,]

<span id="page-2-1"></span><span id="page-2-0"></span>

This data set provides with example of experimental data for a subset of autosomal genes. The full model requires a combination of total read counts  $(y)$  - all the reads belonging for a gene, and finding out which of these reads we can specifically attribute to allele A or allele B - allele specific counts (n), separately the reads attributed specifically to allele B (n0B). Also, tausB - is the *Xce* effect for each F1 mouse, which specifies the proportion of allele specific reads belonging to allele B. Also, it includes the other data pieces to fit the model: kappas - total number of counts for each mouse, on log scale, index - specifying which cross each mouse belongs to, and geneids - Ensembl ids of genes. They, as well as the datasets simulated with simRX can be fitted using proc.trecase.X or proc.trec.X.

#### Value

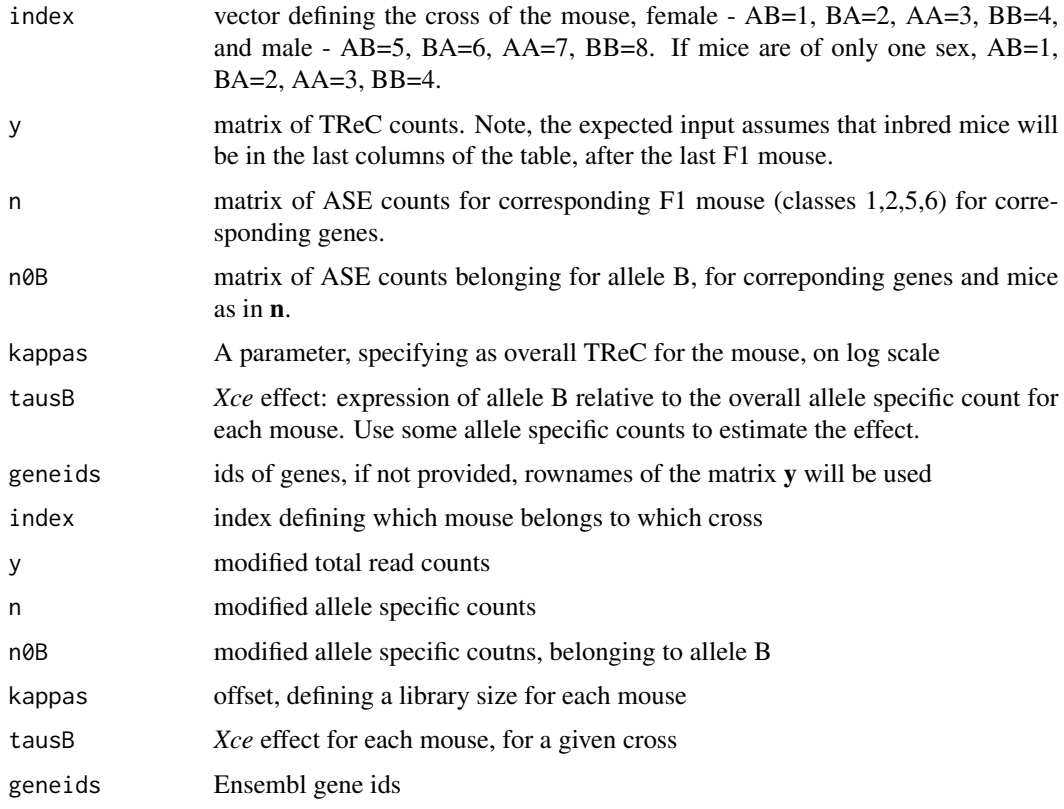

#### Author(s)

Vasyl Zhabotynsky vasyl@unc.edu

#### See Also

[process](#page-5-1),[readCounts](#page-9-1).

#### Examples

```
# see total read counts (TReC) for first 2 X chromosome genes of a data example:
data.X$y[1:2,]
```
<span id="page-3-1"></span>get.tausB *Produce* Xce *estimates for mice with allele specific reads*

#### Description

*Xce* estimation for mice with allele specific reads.

#### Usage

get.tausB(n, n0B, geneids, min.cnt=50, exclude.prop=.05, Xist.ID="ENSMUSG00000086503")

#### Arguments

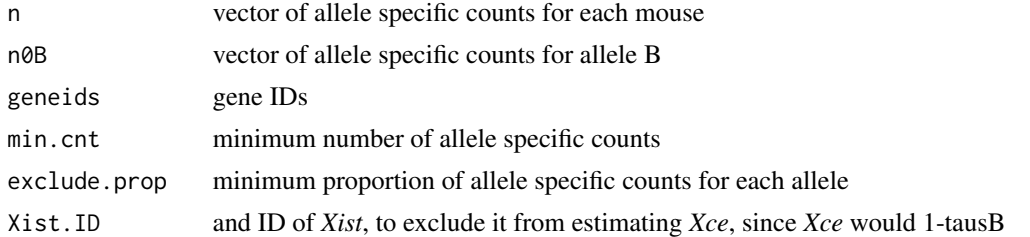

#### Value

output - matrix of 4 rows:

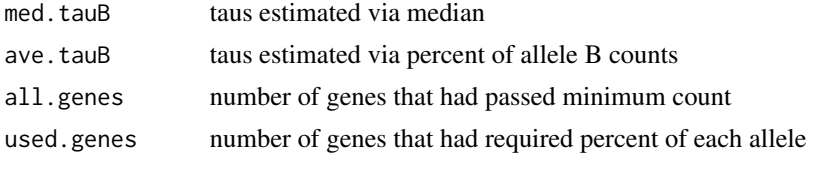

each column represent respective mouse.

#### Author(s)

Vasyl Zhabotynsky vasyl@unc.edu

#### See Also

[process](#page-5-1),[nLogLik](#page-4-1), [data.X](#page-2-1), [rcX](#page-7-1).

<span id="page-3-0"></span>

#### <span id="page-4-0"></span>nLogLik 5

#### Examples

```
# Estimating XCE effect for each mouse for X chromosome
get.tausB(n=data.X$n, n0B=data.X$n0B, geneids=data.X$geneids)
```
<span id="page-4-1"></span>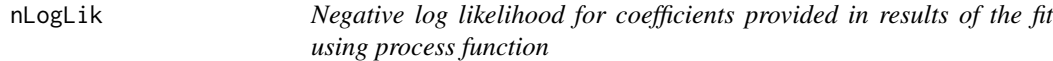

#### Description

Calculates negative log(likelihood) of an X chromosome joint TReC and ASE counts model at a given set of parameters

#### Usage

nLogLik(res, rc, genei, hessian=FALSE)

#### Arguments

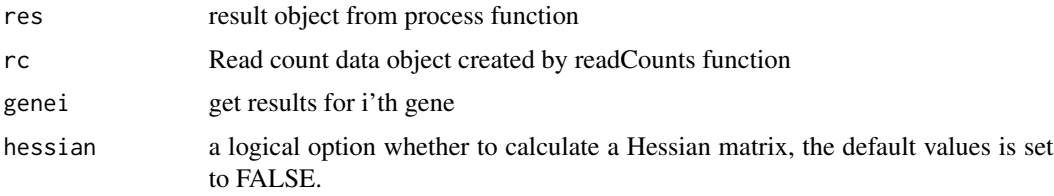

#### Value

output - list(nll=-log.likelihood,hessian=hessian matrix)

#### Author(s)

Vasyl Zhabotynsky vasyl@unc.edu

#### See Also

[process](#page-5-1), [rcA](#page-6-1), [readCounts](#page-9-1).

#### Examples

```
## Not run:
# get negative-log likelihood at the given point:
nLogLik(res=trecase.X.out, rc=rcX, genei=1, hessian=TRUE)
```
## End(Not run)

<span id="page-5-0"></span>6 process and the contract of the contract of the contract of the contract of the contract of the contract of the contract of the contract of the contract of the contract of the contract of the contract of the contract of

<span id="page-5-1"></span>process *Optimization wrapper, maximizing either the joint model of total (TReC) and allele specific (ASE) counts or just TReC*

#### Description

Performs optimization of one of four combinations: joint TReC and ASE or just TReC for autosome or X chromosome and tests with lrt test several hypotheses: additive, parent of origin, dominance, consistency of TreC and ASE additive effect, ASE only additive effect, sex, sex specific additive, dominance deviation for males.

#### Usage

process(rc, hessian=FALSE)

#### Arguments

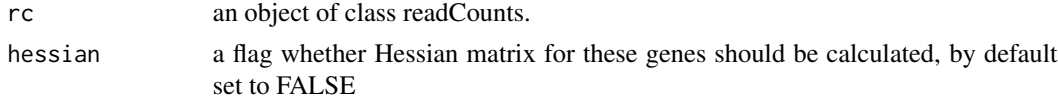

#### Value

a list of following matrices (if there is only one sex, only the relevant tests and matrices are outputed) :

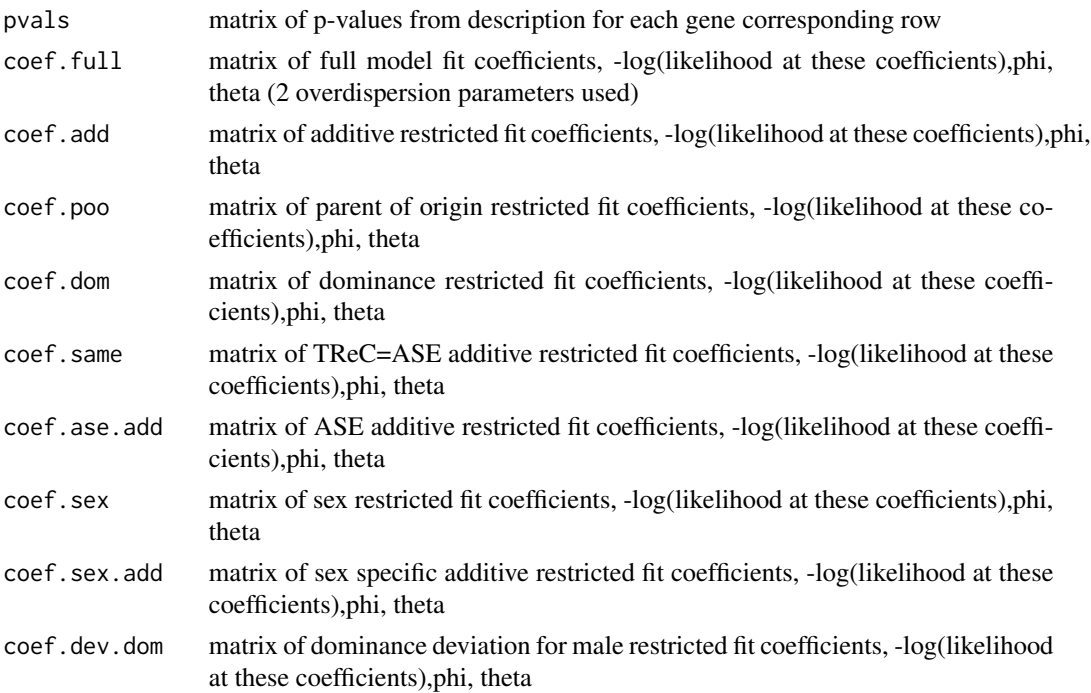

<span id="page-6-0"></span>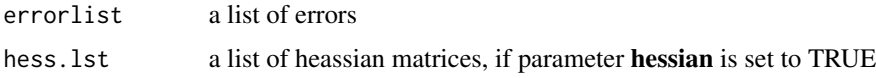

#### Author(s)

Vasyl Zhabotynsky vasyl@unc.edu

#### See Also

[get.tausB](#page-3-1),[nLogLik](#page-4-1), [data.X](#page-2-1), [data.A](#page-1-1), [rcA](#page-6-1), [readCounts](#page-9-1).

#### Examples

```
## Not run:
# fitting X chromosome data example, for a full model, i.e. assuming we have allele specific reads:
trecase.A.out = process(rc=rcA)
names(trecase.A.out)
trecase.A.out$pval
#alternatively for X chromosome:
trecase.X.out = process(rc=rcX)
names(trecase.X.out)
trecase.X.out$pval
```
## End(Not run)

<span id="page-6-1"></span>rcA *Reformatted data for autosomal set to be used as input to process function*

#### Description

This is an object of type readCounts provides with example of experimental data for a subset of autosomal genes. The full model requires a combination of total read counts  $(y)$  - all the reads belonging for a gene, and finding out which of these reads we can specifically attribute to allele A or allele B - allele specific counts  $(n)$ , separately the reads attributed specifically to allele B  $(n0B)$ . In autosomes *Xce* effect is absent, so it would be set to NULL for this dataset. Also, it includes the other data pieces to fit the model: **kappas** - total number of counts for each mouse, on log scale, index - specifying which cross each mouse belongs to, and geneids - Ensembl ids of genes. Such values also can be simulated with simRX can be fitted using process with appropriate options chrom="X" and field model to be either "full" or "short".

#### Value

index vector defining the cross of the mouse, female - AB=1, BA=2, AA=3, BB=4, and male - AB=5, BA=6, AA=7, BB=8. If mice are of only one sex, AB=1, BA=2, AA=3, BB=4.

<span id="page-7-0"></span>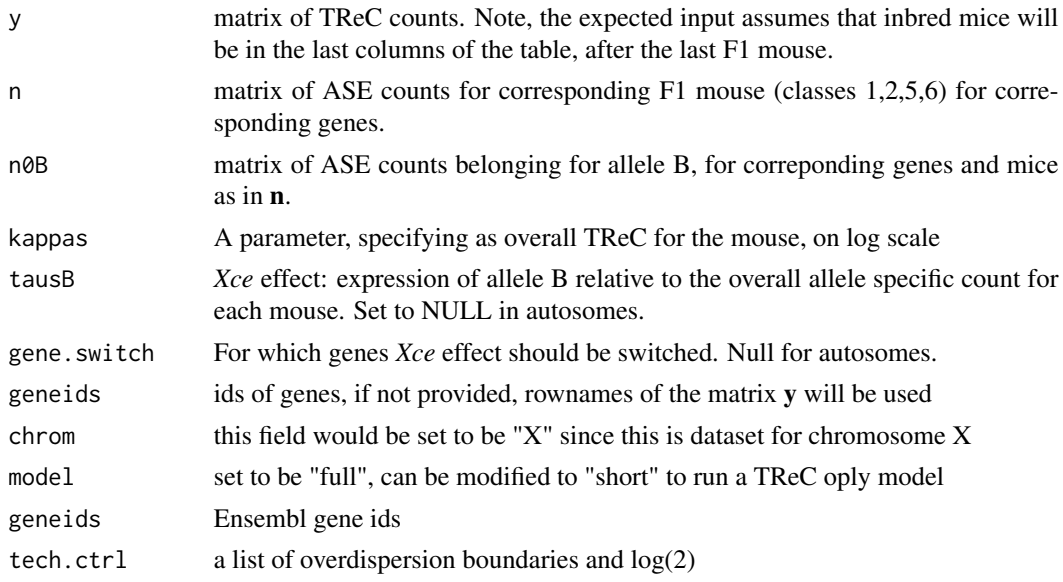

#### Author(s)

Vasyl Zhabotynsky vasyl@unc.edu

#### See Also

[process](#page-5-1),[readCounts](#page-9-1), [simRX](#page-10-1).

#### Examples

# see total read counts (TReC) for first 2 X chromosome genes of a data example: rcX

<span id="page-7-1"></span>rcX *Reformatted data for chromosome X set to be used as input to process function*

#### Description

This is an object of type readCounts provides with example of experimental data for a subset of X chromosome genes. The full model requires a combination of total read counts  $(y)$  - all the reads belonging for a gene, and finding out which of these reads we can specifically attribute to allele A or allele B - allele specific counts (n), separately the reads attributed specifically to allele B (n0B). Also, tausB - is the *Xce* effect for each F1 mouse, which specifies the proportion of allele specific reads belonging to allele B. Also, it includes the other data pieces to fit the model: kappas - total number of counts for each mouse, on log scale, index - specifying which cross each mouse belongs to, and geneids - Ensembl ids of genes. They, as well as the datasets simulated with  $\textbf{simRX}$  can be fitted using **process** with appropriate options chrom="X" and field model to be either "full" or "short".

#### <span id="page-8-0"></span>Value

genes.switch=genes.switch, geneids=geneids,

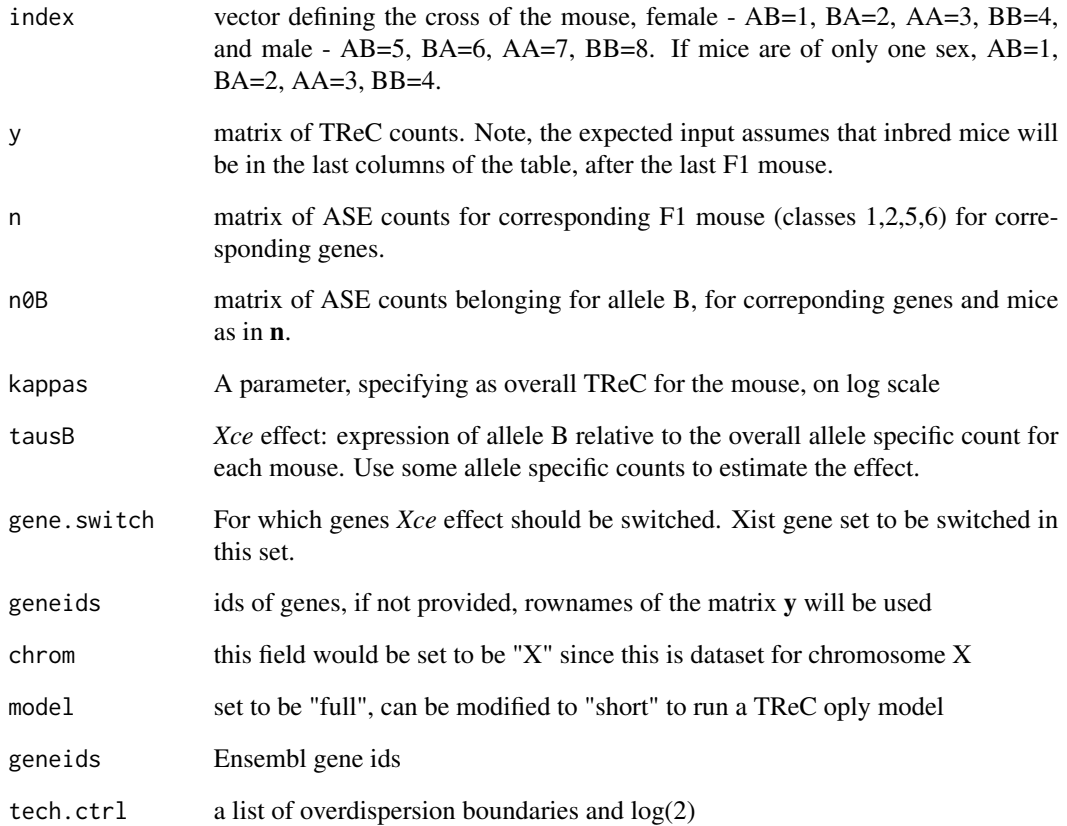

#### Author(s)

Vasyl Zhabotynsky vasyl@unc.edu

#### See Also

[process](#page-5-1),[readCounts](#page-9-1),[simRX](#page-10-1).

#### Examples

# see total read counts (TReC) for first 2 X chromosome genes of a data example: rcX

<span id="page-9-1"></span><span id="page-9-0"></span>readCounts *A list object that should be used as input to optimization process function.*

#### Description

It should contain at least total read counts (TReC) and classification of crosses 1 to 8. To fit the full model should also have appropriate allele specific counts n and n0B. Also is used along with results of optimization as input to nLogLik function if one needs to calculate Hessian matrix.

#### Value

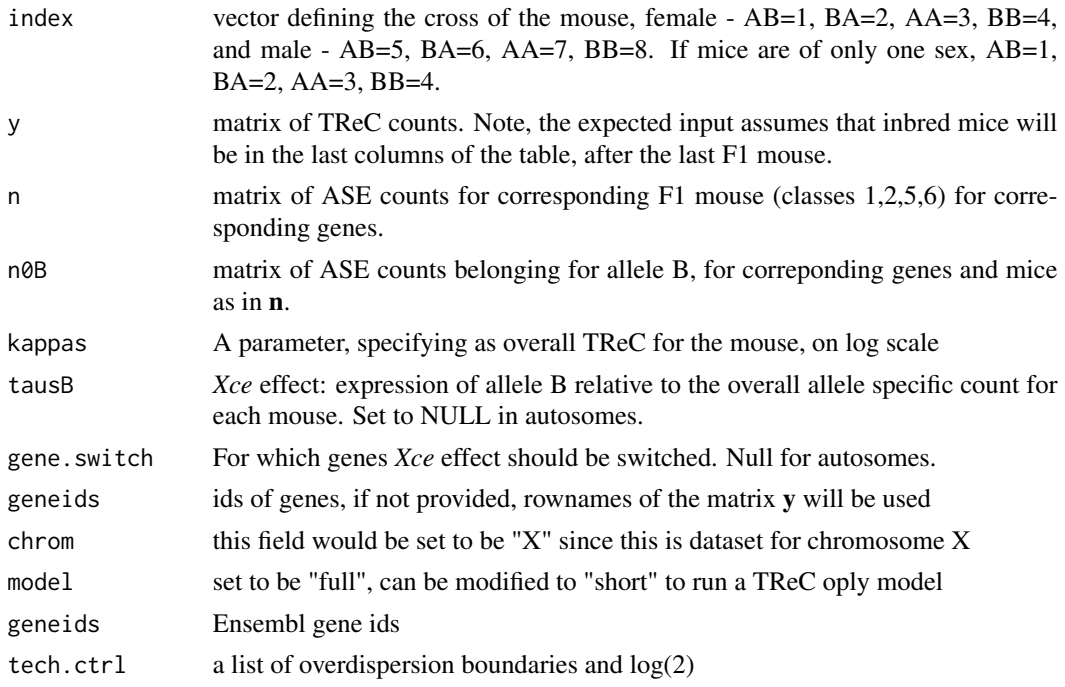

#### Author(s)

Vasyl Zhabotynsky vasyl@unc.edu

#### See Also

[process](#page-5-1),[nLogLik](#page-4-1), [simRX](#page-10-1).

#### Examples

```
# see total read counts (TReC) for first 2 X chromosome genes of a data example:
rcA = readCounts(index=data.A$index, y=data.A$y[1:2,], n=data.A$n[1:2,], n0B=data.A$n0B[1:2,],
                 kappas=data.A$kappas, geneids=data.A$geneids[1:2])
```
<span id="page-10-1"></span><span id="page-10-0"></span>

This function is producing simulated counts for the joint model with Negative-Binomial distribution for TReC and Beta-Binomial for ASE counts. The simulated dataset should be reformatted to readCounts format to be used for optimization.

#### Usage

```
simRX(b0f, b0m, b1f, b1m, beta_sex, beta_dom, beta_k=1, phi=1, theta=1, n=6,
     mean.base.cnt=50, range.base.cnt=60, perc.ase=.35, n.simu=1E4,
     is.X=FALSE, tauB=NULL, seed=NULL)
```
#### Arguments

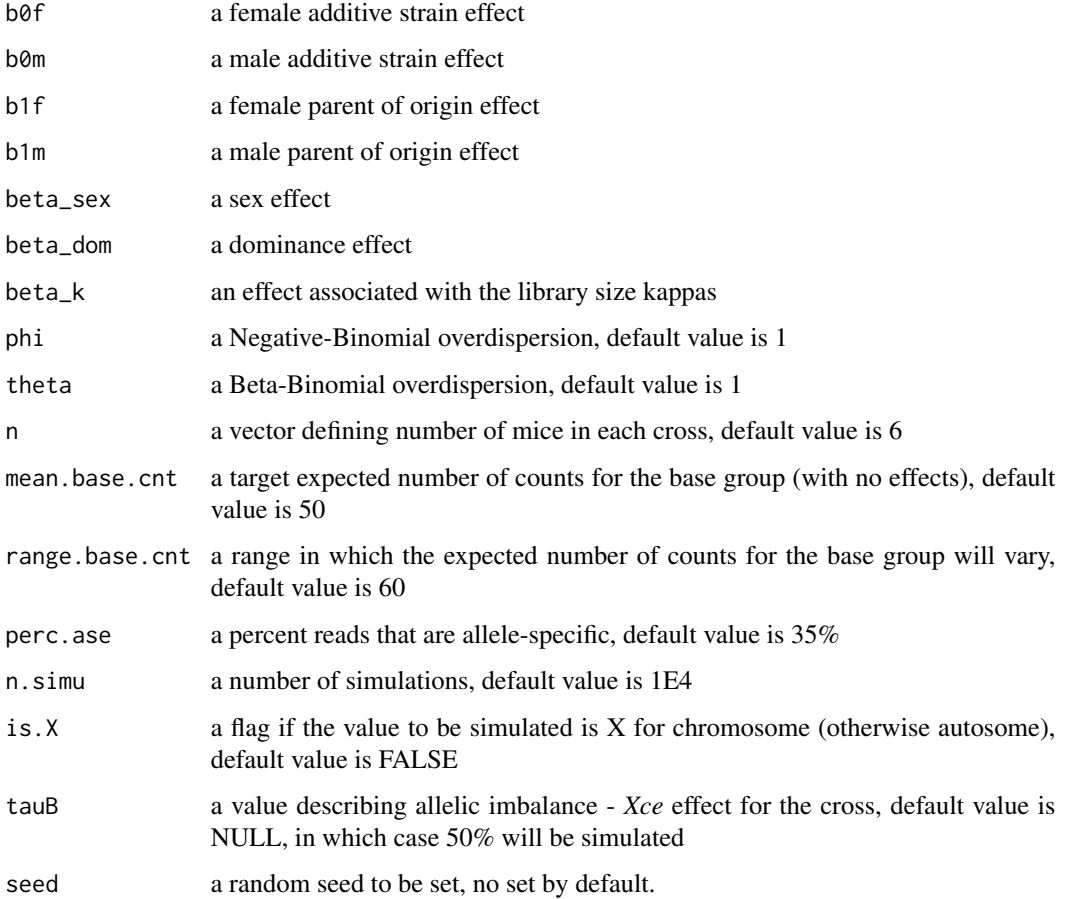

#### <span id="page-11-0"></span>Value

output - 3 matrices with one row - one gene, one column - one mouse:

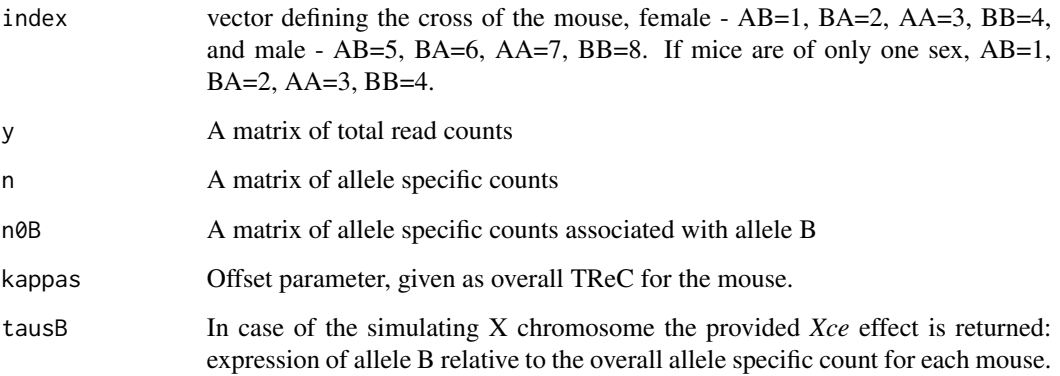

#### Author(s)

Vasyl Zhabotynsky vasyl@unc.edu

#### See Also

[process](#page-5-1),[readCounts](#page-9-1).

#### Examples

```
# simulating autosomal data:
dat.A = simRX(b0f=.5, b0m=.6, b1f=.3, b1m=.4, beta_sex=.1, beta_dom=.1, n.simu=1E1)
names(dat.A)
# simulating autosomal data:
dat.X = simRX(b0f=.5, b0m=.6, b1f=.3, b1m=.4, beta_sex=.1, beta_dom=.1, n.simu=1E1,
             is.X=TRUE, tauB=.3)
names(dat.X)
```
trecase.A.out *Example of results produced by optimizing step using process function on autosomal genes. Structured as a list.*

#### Description

A list containing test results as well as parameter estimates for joint model evaluated by process function for autosomal genes.

#### <span id="page-12-0"></span>trecase.A.out 13

#### Value

a list of following matrices (if there is only one sex, only the relevant tests and matrices are outputed) :

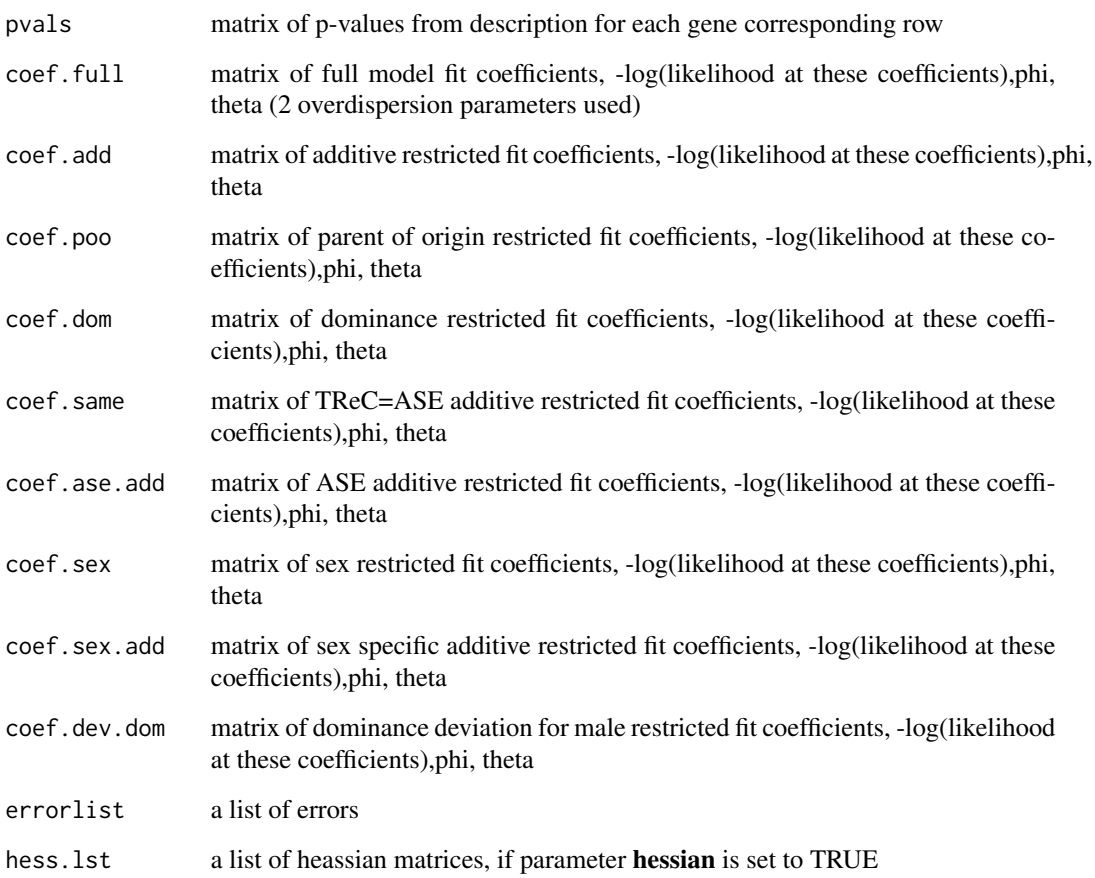

#### Author(s)

Vasyl Zhabotynsky vasyl@unc.edu

#### See Also

[process](#page-5-1), [rcA](#page-6-1), [data.A](#page-1-1).

#### Examples

names(trecase.A.out)

<span id="page-13-0"></span>

A list containing test results as well as parameter estimates for joint model evaluated by process function for autosomal genes.

#### Value

a list of following matrices (if there is only one sex, only the relevant tests and matrices are outputed) :

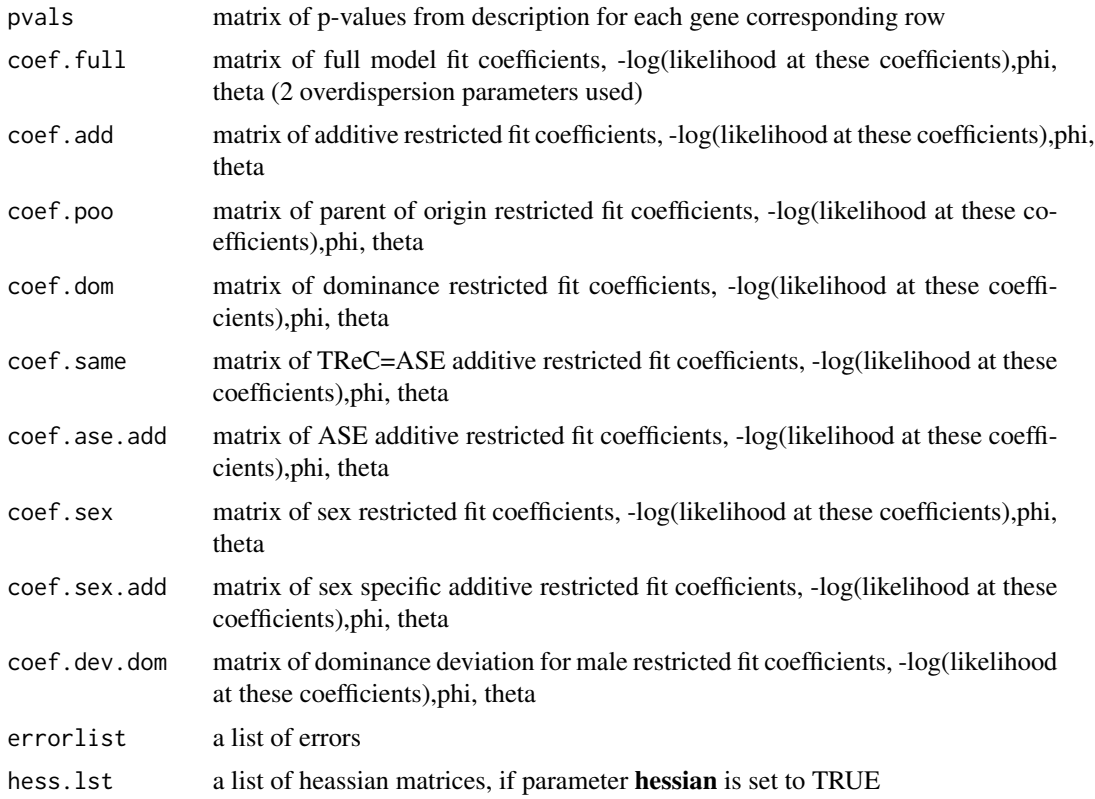

#### Author(s)

Vasyl Zhabotynsky vasyl@unc.edu

#### See Also

[process](#page-5-1), [rcX](#page-7-1), [data.X](#page-2-1).

trecase.X.out 15

#### Examples

names(trecase.X.out)

# <span id="page-15-0"></span>Index

∗Topic methods nLogLik, [5](#page-4-0) process, [6](#page-5-0) trecase.A.out, [12](#page-11-0) trecase.X.out, [14](#page-13-0) ∗Topic utilities data.A, [2](#page-1-0) data.X, [3](#page-2-0) get.tausB, [4](#page-3-0) rcA, [7](#page-6-0) rcX, [8](#page-7-0) readCounts, [10](#page-9-0) simRX, [11](#page-10-0) data.A, [2,](#page-1-0) *[7](#page-6-0)*, *[13](#page-12-0)* data.X, [3,](#page-2-0) *[4](#page-3-0)*, *[7](#page-6-0)*, *[14](#page-13-0)* get.tausB, [4,](#page-3-0) *[7](#page-6-0)* nLogLik, *[4](#page-3-0)*, [5,](#page-4-0) *[7](#page-6-0)*, *[10](#page-9-0)* process, *[2](#page-1-0)*, *[4,](#page-3-0) [5](#page-4-0)*, [6,](#page-5-0) *[8](#page-7-0)[–10](#page-9-0)*, *[12–](#page-11-0)[14](#page-13-0)* rcA, *[5](#page-4-0)*, *[7](#page-6-0)*, [7,](#page-6-0) *[13](#page-12-0)* rcX, *[4](#page-3-0)*, [8,](#page-7-0) *[14](#page-13-0)* readCounts, *[2](#page-1-0)*, *[4,](#page-3-0) [5](#page-4-0)*, *[7](#page-6-0)[–9](#page-8-0)*, [10,](#page-9-0) *[12](#page-11-0)* simRX, *[8](#page-7-0)[–10](#page-9-0)*, [11](#page-10-0) trecase.A.out, [12](#page-11-0) trecase.X.out, [14](#page-13-0)